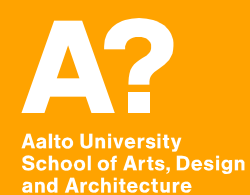

# **Building Virtual Worlds**

*Prof. Lily Diaz Prof. Sebastian J. Schlecht*

# **Today's outline**

- **• Overview of Building Virtual Worlds**
- **• Round of Introductions**

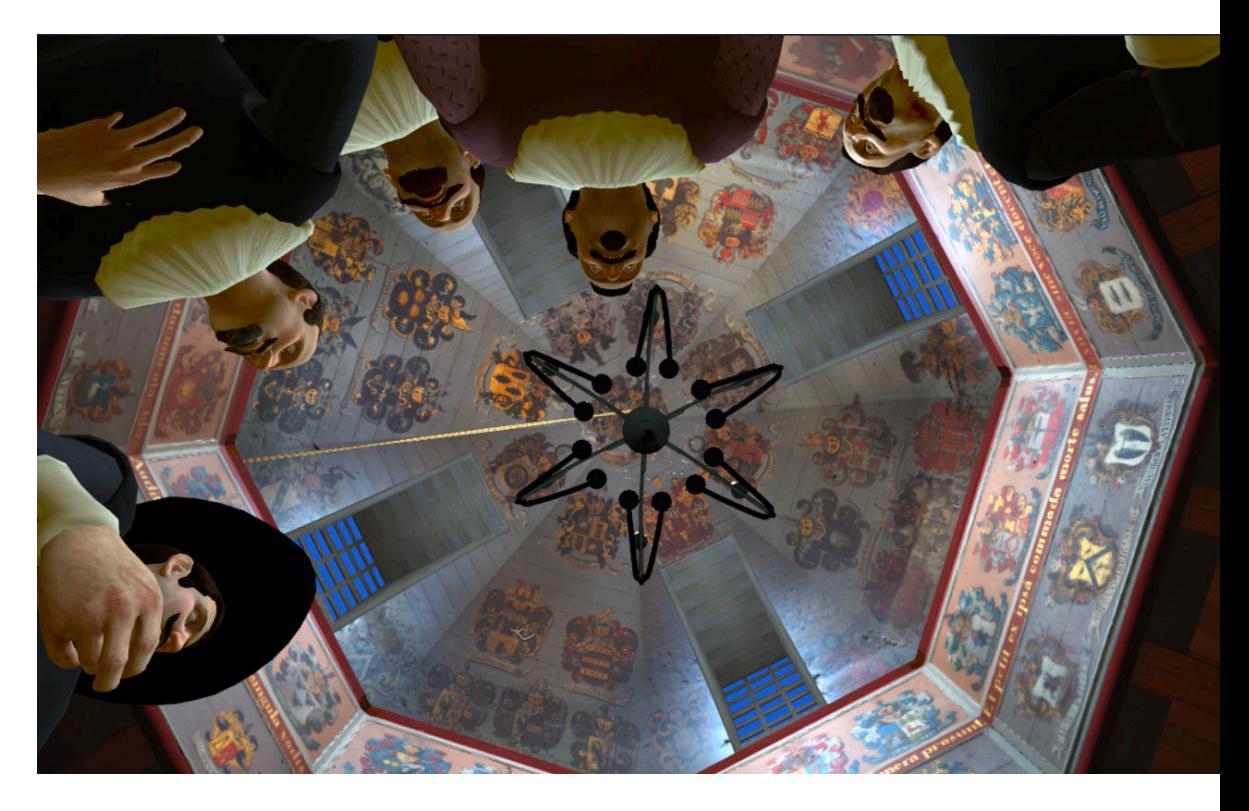

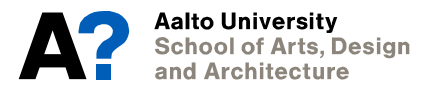

# **Building Virtual Worlds**

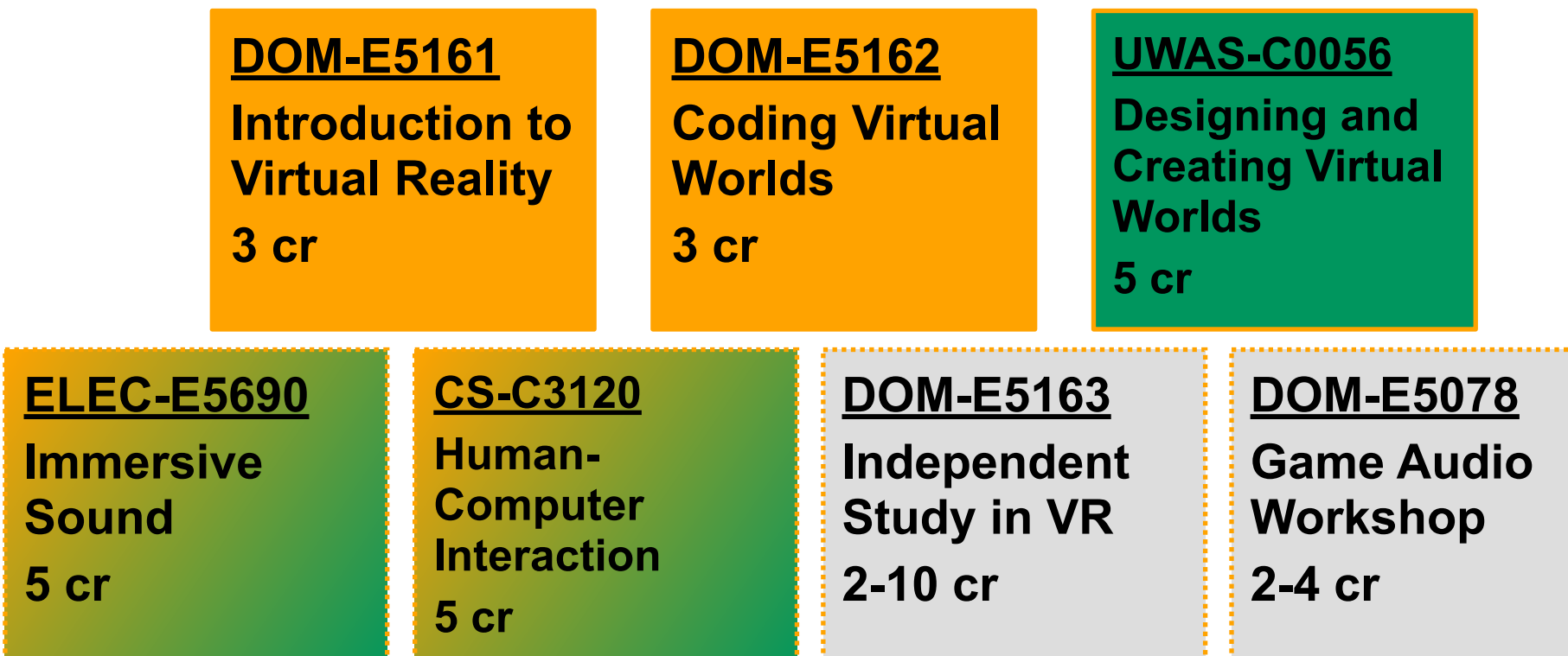

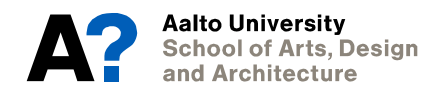

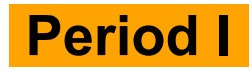

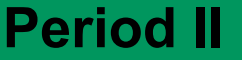

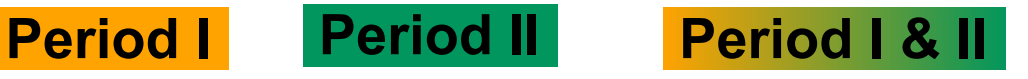

#### **Round of Introductions Minor & Designing and Creating Virtual Worlds**

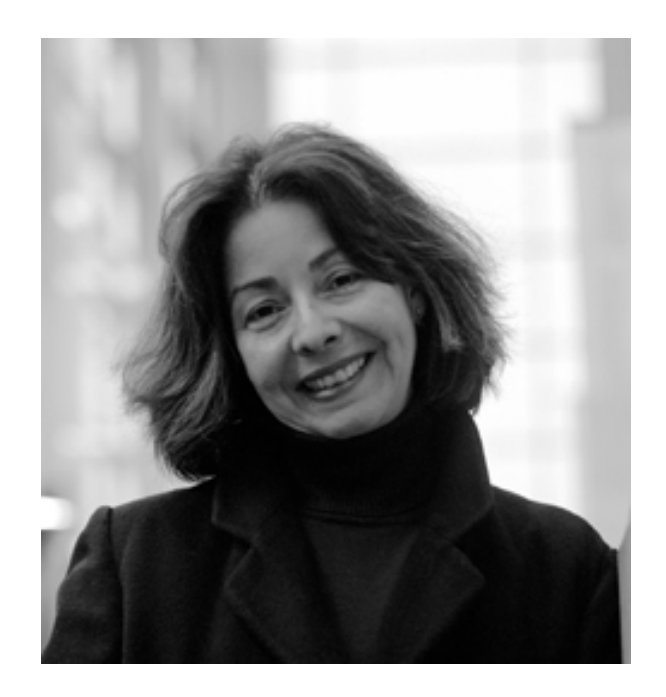

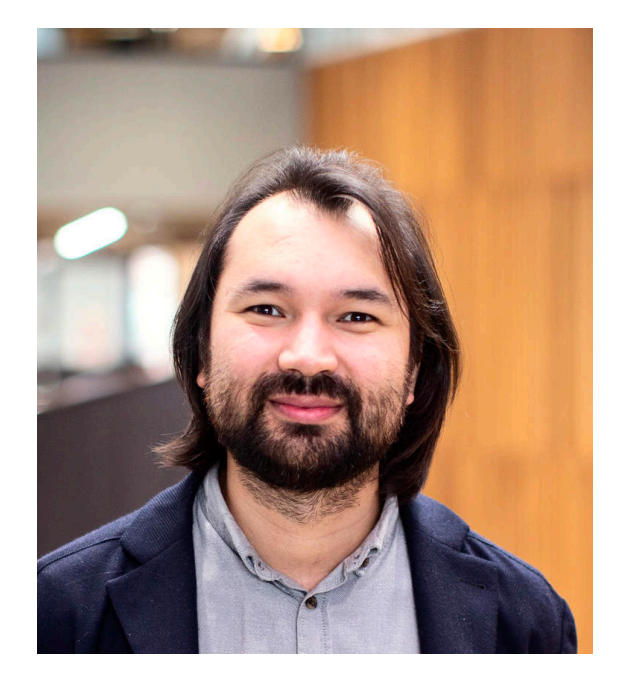

**Lily Diaz-Kommonen Sebastian J. Schlecht**

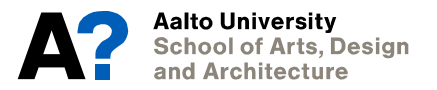

## **Round of Introductions Introduction to Virtual Reality**

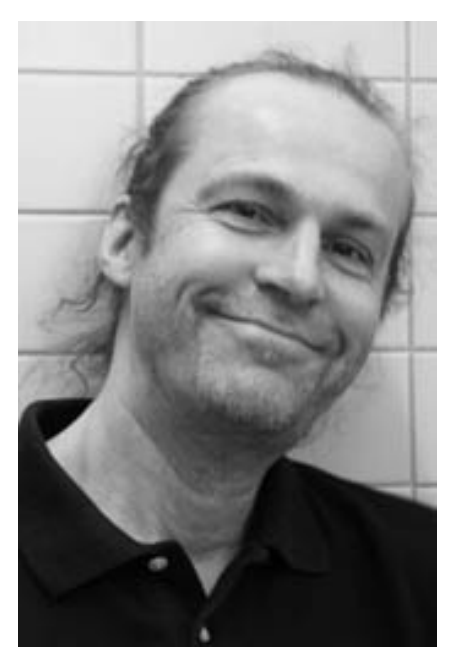

#### **Tapio 'Tassu' Takala Kakatan Reunanen Markku**

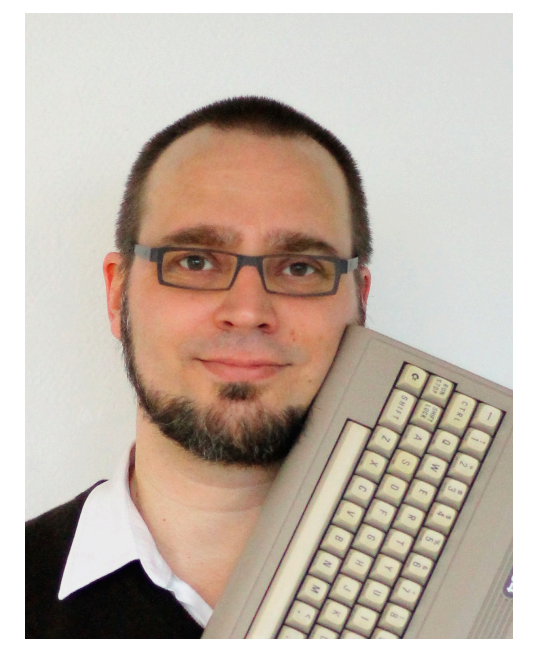

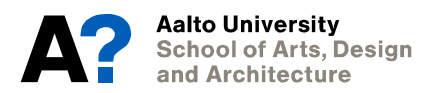

## **Round of Introductions Coding Virtual Worlds**

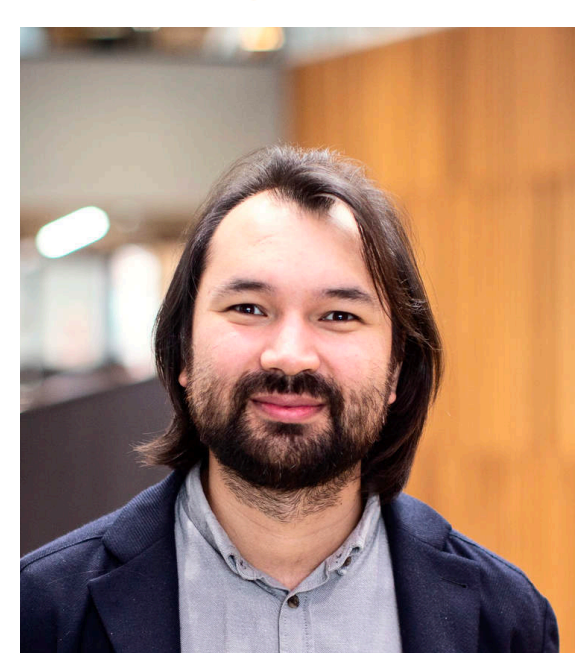

#### **Sebastian J. Schlecht Man Vornhagen**

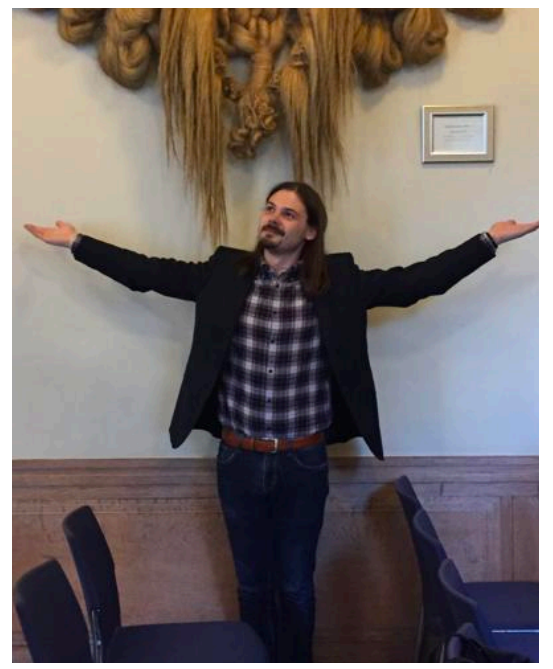

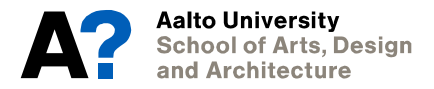

#### **Round of Introductions Immersive Sound**

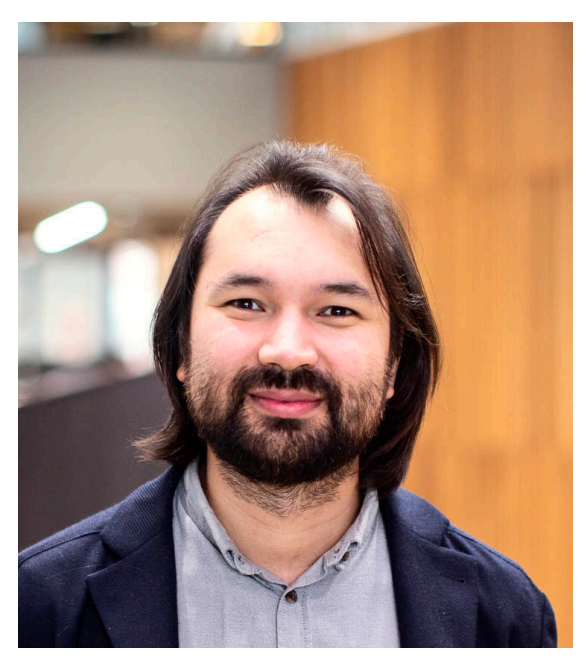

#### **Sebastian J. Schlecht Mandrea Mancianti**

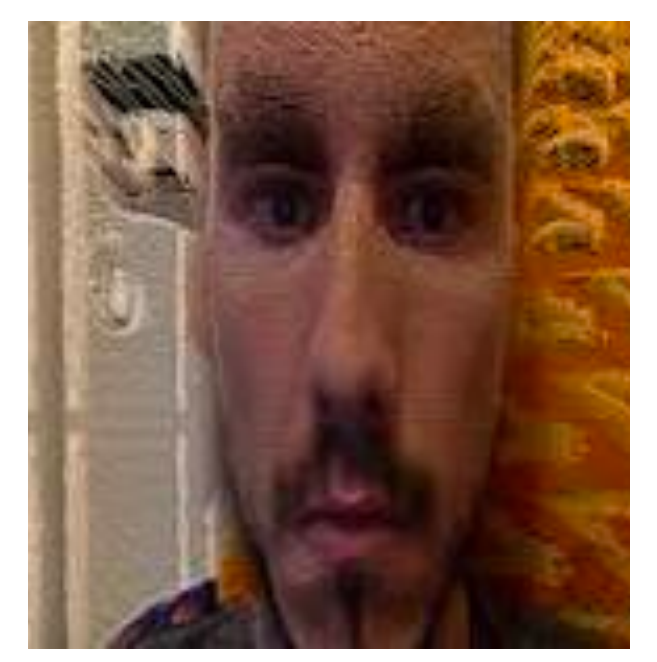

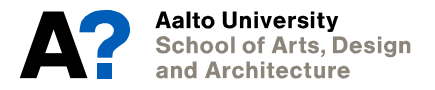

## **Round of Introductions Human-Computer Interaction**

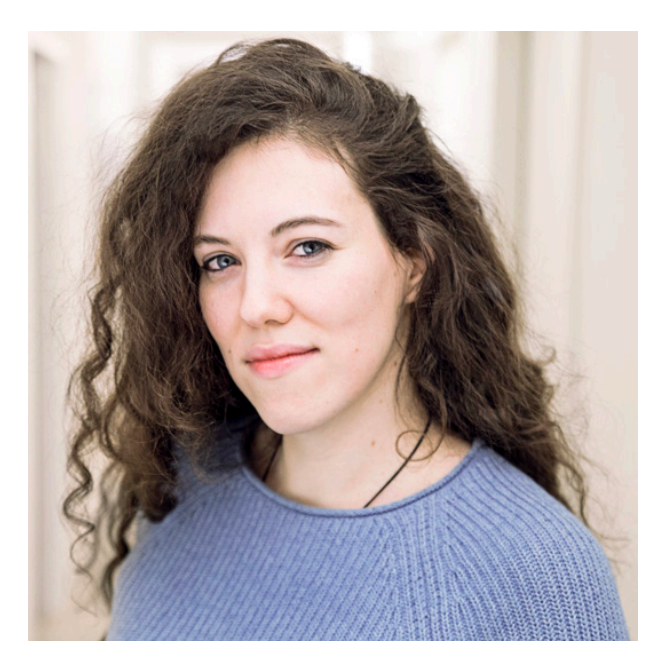

#### **Elisa Mekler**

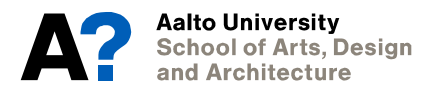

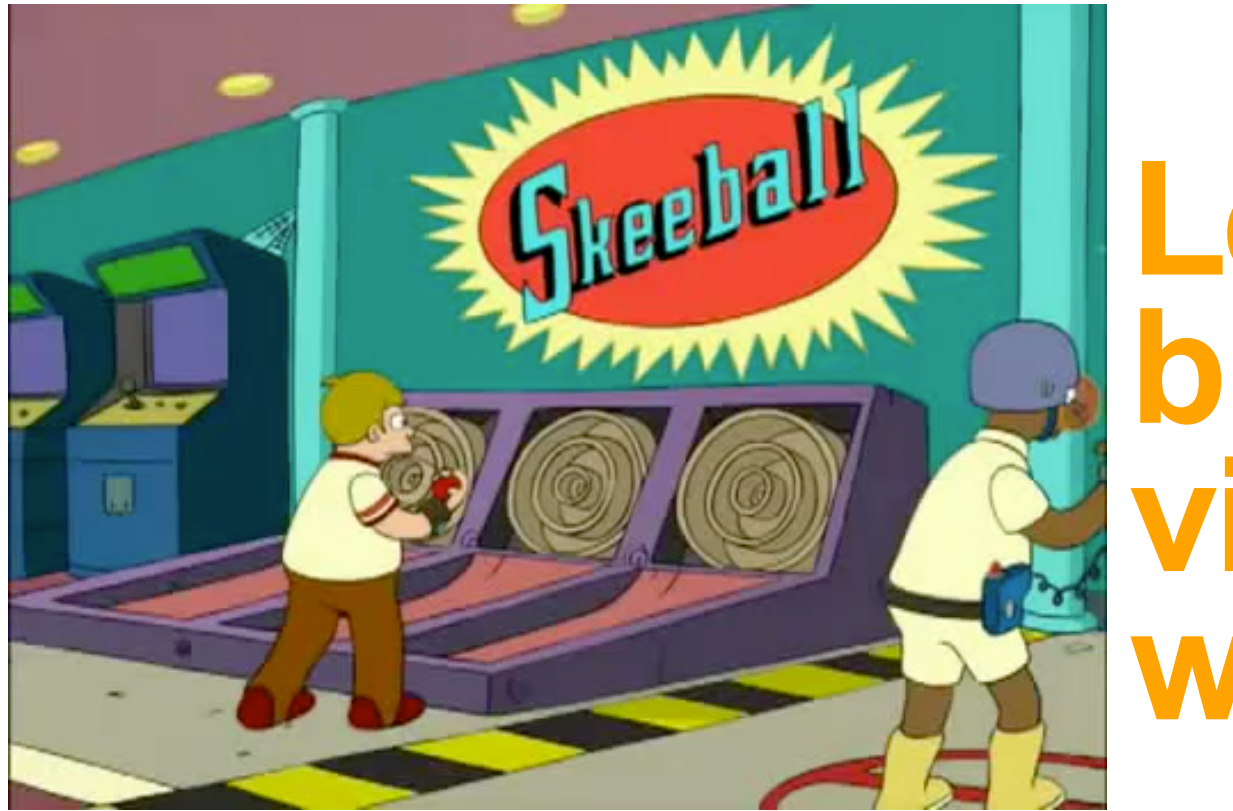

# **Let's start building virtual worlds!**

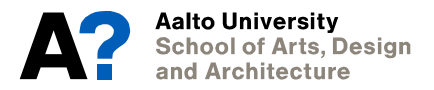

<https://www.youtube.com/watch?v=C6eRqMiAxQ0>